Раменский филиал государственного бюджетного образовательного учреждения среднего профессионального образования Московской области «Жуковский авиационный техникум имени В.А. Казакова»

## **РАБОЧАЯ ТЕТРАДЬ для выполнения лабораторных работ**

по дисциплине «Вычислительная техника» (1 семестр)

## для специальности 200105 «Авиационные приборы и комплексы» среднего профессионального образования (базовый уровень)

Студент 2 курса группы ПАП-\_\_\_\_\_\_

\_\_\_\_\_\_\_\_\_\_\_\_\_\_\_\_\_\_\_\_\_\_\_\_\_\_\_\_\_\_\_\_ ФИО студента

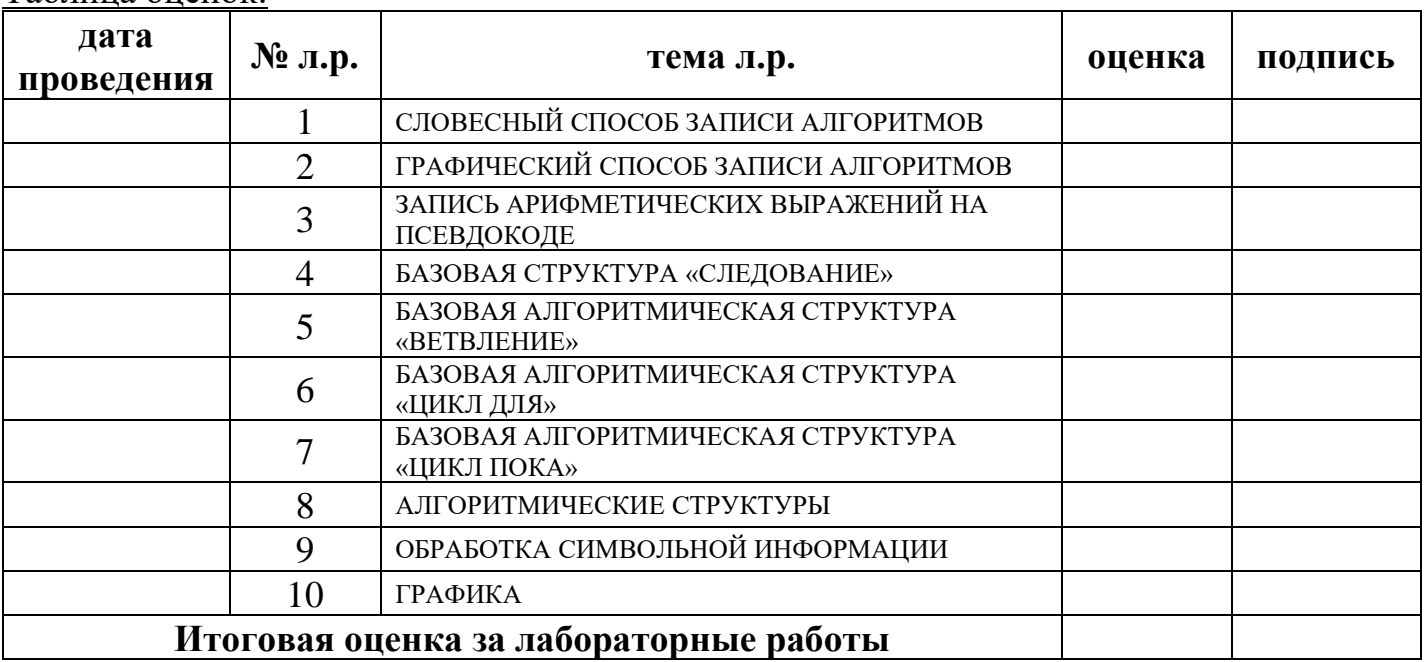

Таблица оценок:

Рабочая тетрадь для оформления лабораторных работ разработана на основе Федерального государственного образовательного стандарта (далее – ФГОС), рабочей программы и календарно-тематического плана по дисциплине «Вычислительная техника» по специальности среднего профессионального образования (далее СПО) 200105 «Авиационные приборы и комплексы».

Организация-разработчик: Раменский филиал ГБОУ СПО МО «Жуковский авиационный техникум имени В.А. Казакова»

#### Разработчики:

*Логвиненко Ольга Александровна*, преподаватель Раменского филиала ГБОУ СПО МО «Жуковский авиационный техникум имени В.А. Казакова»

# **СОДЕРЖАНИЕ**

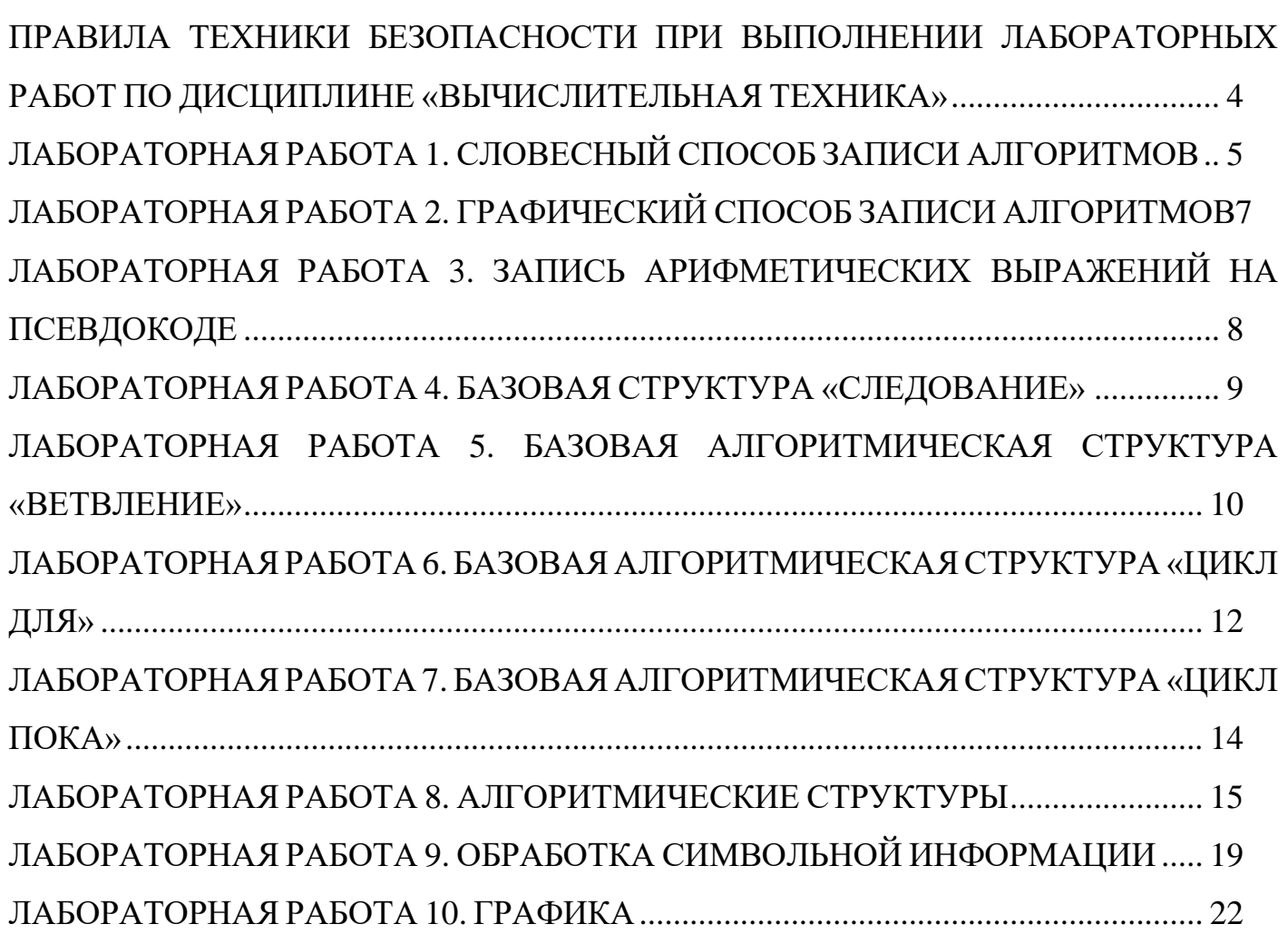

#### <span id="page-3-0"></span>**ПРАВИЛА ТЕХНИКИ БЕЗОПАСНОСТИ ПРИ ВЫПОЛНЕНИИ ЛАБОРАТОРНЫХ РАБОТ ПО ДИСЦИПЛИНЕ «ВЫЧИСЛИТЕЛЬНАЯ ТЕХНИКА»**

К работе на ПК допускаются учащиеся, изучившие инструкцию по эксплуатации, настоящие правила по технике безопасной работы на ПК, а также прошедшие инструктаж по технике безопасности на рабочем месте.

#### **Строго запрещается:**

1. находиться во время перемены в компьютерном классе без разрешения старшего (преподавателя);

2. включать без разрешения оборудование;

3. трогать разъемы соединительных кабелей и проводов(возможно поражение электрическим током);

4. прикасаться к питающим проводам и устройствам заземления;

- 5. прикасаться к экрану и к тыльной стороне монитора, клавиатуры;
- 6. включать и выключать аппаратуру без указания преподавателя;

7. работать в верхней одежде и влажными руками;

- 8. прыгать, бегать (пылить);
- 9. класть диски, книги, тетради и другие предметы на монитор и клавиатуру;

10. устанавливать или копировать программы с дискет, дисков и флешносителей на компьютер, предварительно не проверив их антивирусом;

11. **При появлении запаха гари немедленно прекратите работу, выключите аппаратуру и сообщите об этом преподавателю**.

#### **Во время работы:**

1. строго выполняйте все указанные выше правила, а также текущие указания преподавателя;

2. следите за исправностью аппаратуры и немедленно прекращайте работу при появлении необычного звука или самопроизвольного отключения аппаратуры;

3. легко и быстро нажимайте на клавиши, не допуская резких ударов;

- 4. не пользуйтесь клавиатурой и мышью, если не включен компьютер;
- 5. работайте на клавиатуре чистыми руками;

6. никогда не пытайтесь самостоятельно устранить неисправность в работе аппаратуры;

7. не вставайте со своих рабочих мест, когда в кабинет входят посетители.

# <span id="page-4-0"></span>**ЛАБОРАТОРНАЯ РАБОТА 1. СЛОВЕСНЫЙ СПОСОБ ЗАПИСИ АЛГОРИТМОВ**

Цель работы: изучить команды словесного способа записи алгоритмов, научиться использовать словесный способ для решения задач

#### Общие сведения:

Словесный способ записи алгоритмов представляет собой описание последовательных этапов обработки данных. Алгоритм задается в произвольном изложении на естественном языке.

## **ЗАДАНИЕ 1**

Алгоритм «Квадратное уравнение»

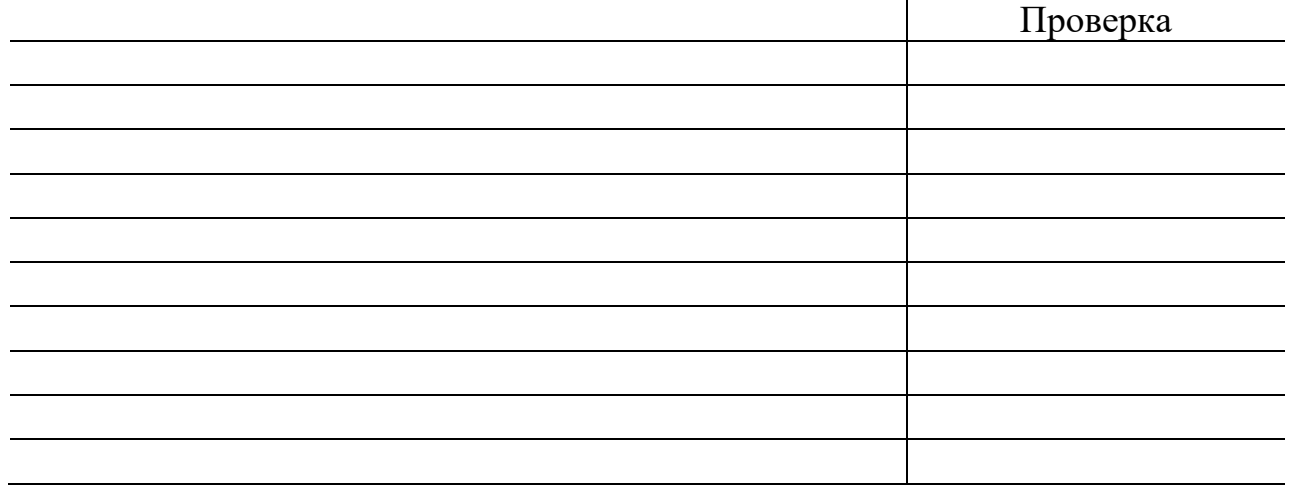

## **ЗАДАНИЕ 2**

Алгоритм «Какой четверти принадлежит т. М»

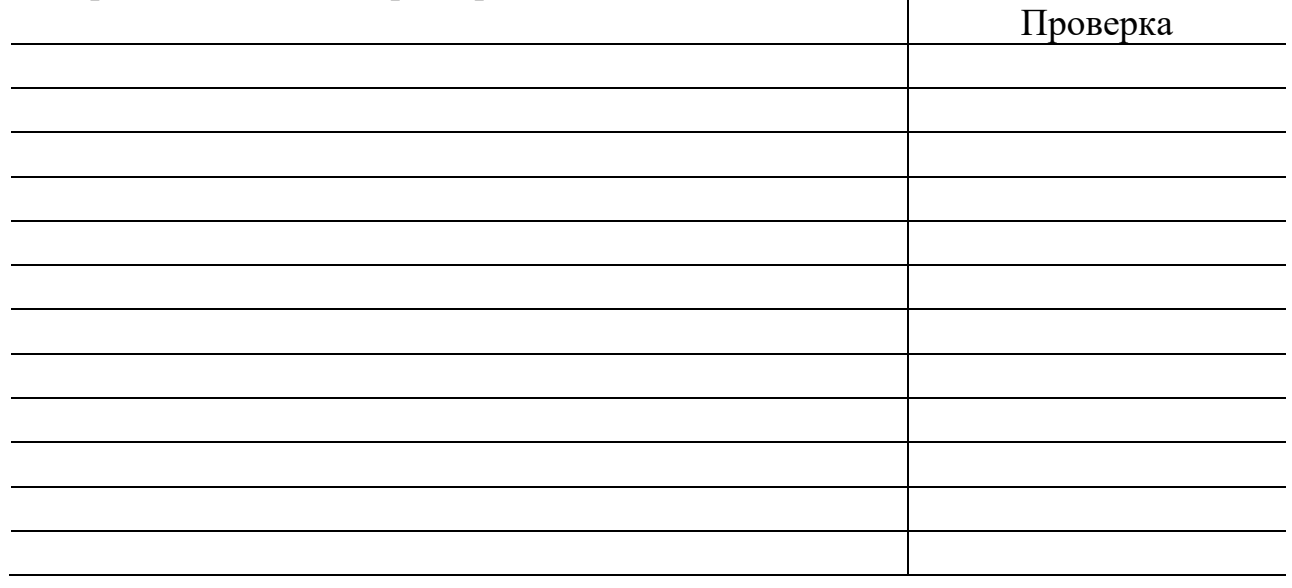

# ЗАДАНИЕ З Алгоритм «Наибольшее из трех чисел»

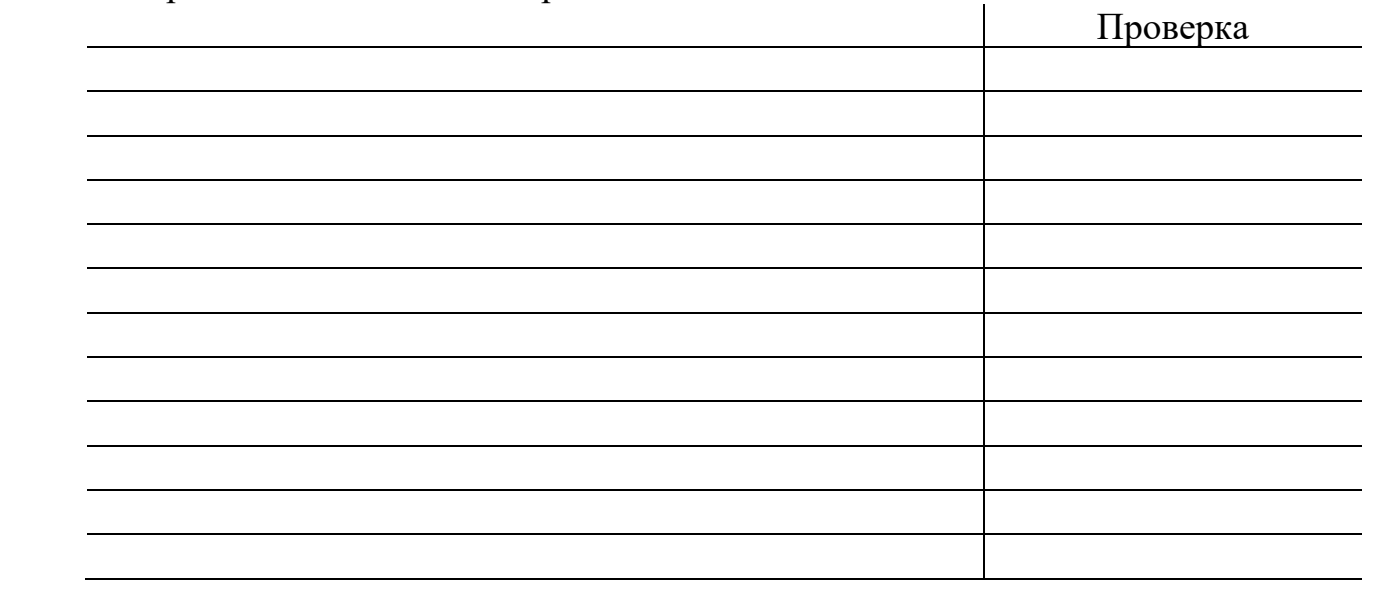

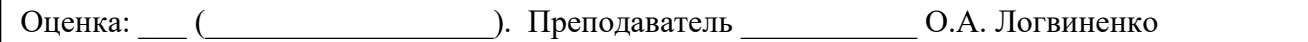

# ЛАБОРАТОРНАЯ РАБОТА 2. ГРАФИЧЕСКИЙ СПОСОБ ЗАПИСИ **АЛГОРИТМОВ**

<span id="page-6-0"></span>Цель работы: изучить основные блочные символы, назначение блочных символов на примерах

Оборудование: персональный компьютер (монитор, системный блок, клавиатура, мышь), OC Windows, Конструктор алгоритмов

Общие сведения:

Схема - наглядное графическое изображение алгоритма, когда отдельные его действия (этапы) изображаются при помощи различных геометрических фигур (блоков), а связи между этапами указываются при помощи стрелок, соединяющих эти фигуры.

# ЗАДАНИЕ 1

Блочные символы и пример заполнения

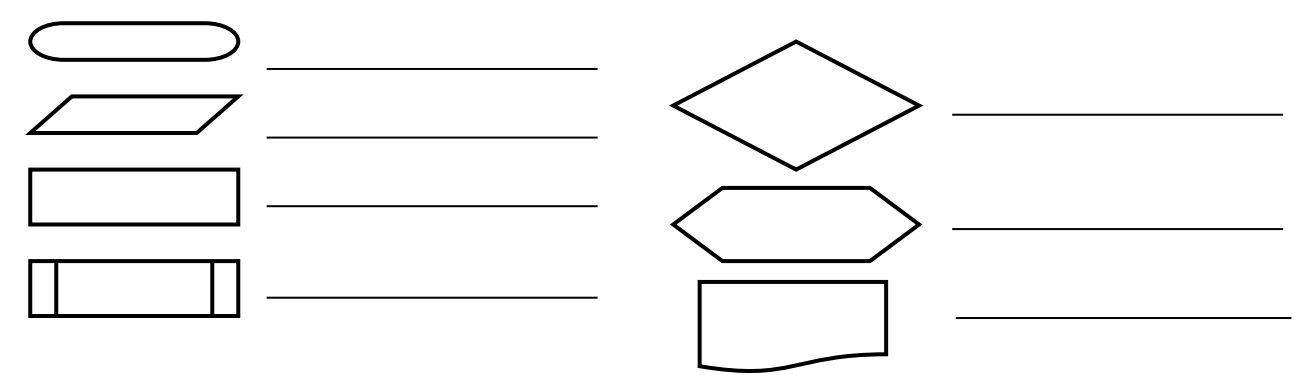

# ЗАДАНИЕ 2

Алгоритм «Площадь круга»

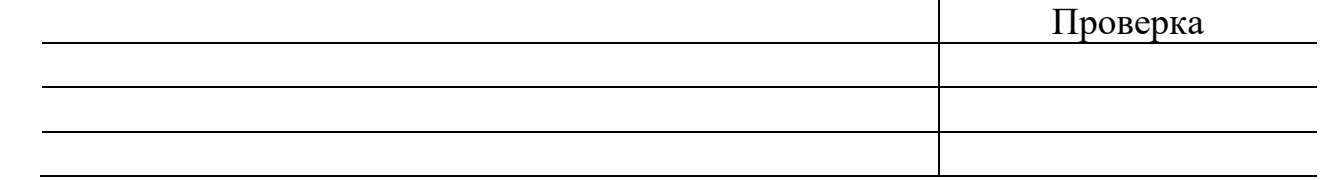

# ЗАДАНИЕ З

Условие залачи:

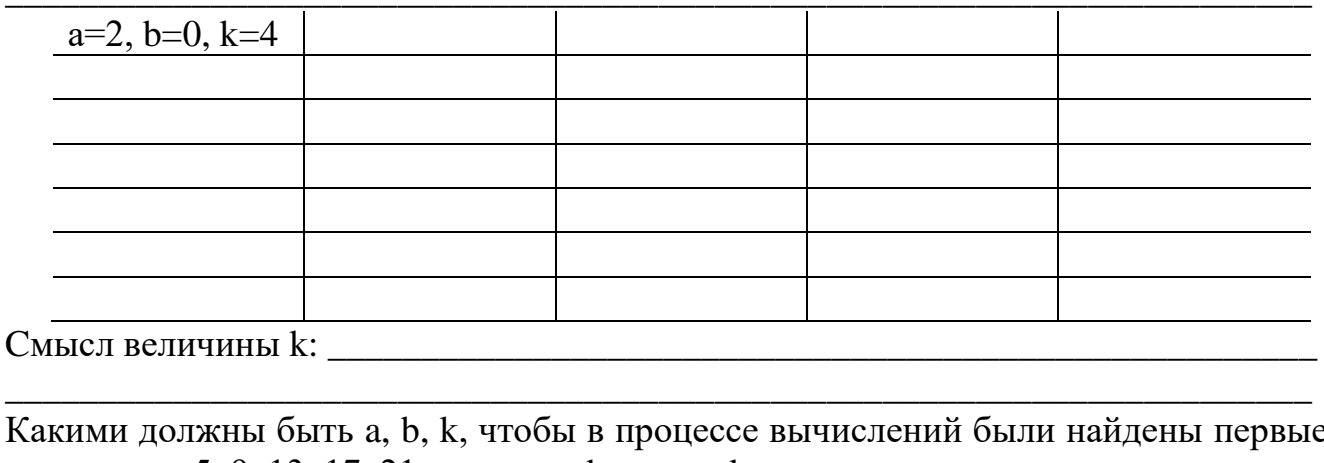

пять элементов: 5, 9. 13, 17, 21: a=<br>
\_\_\_\_\_ b=\_\_\_\_\_ k=\_\_\_\_

Какими должны быть а, b, k, чтобы в процессе вычислений были найдены первые четыре элемента, которые при делении на 3 дают в остатке 2:  $a =$   $b =$ k=\_\_\_\_\_\_\_\_. На экран будут выведены следующие значения:

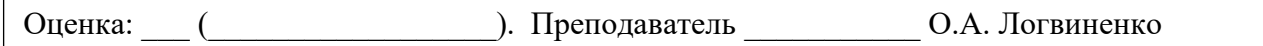

# ЛАБОРАТОРНАЯ РАБОТА З. ЗАПИСЬ АРИФМЕТИЧЕСКИХ ВЫРАЖЕНИЙ НА ПСЕВДОКОДЕ

<span id="page-7-0"></span>Цель работы: изучить стандартные функции псевдокода, научится использовать функции для решения задач

## Общие сведения:

Вычисления часто употребляемых функций осуществляются посредством подпрограмм, называемых стандартными функциями, которые заранее запрограммированы и встроены в транслятор языка.

# ЗАДАНИЕ 1

Таблица «Стандартные функции псевдокода»:

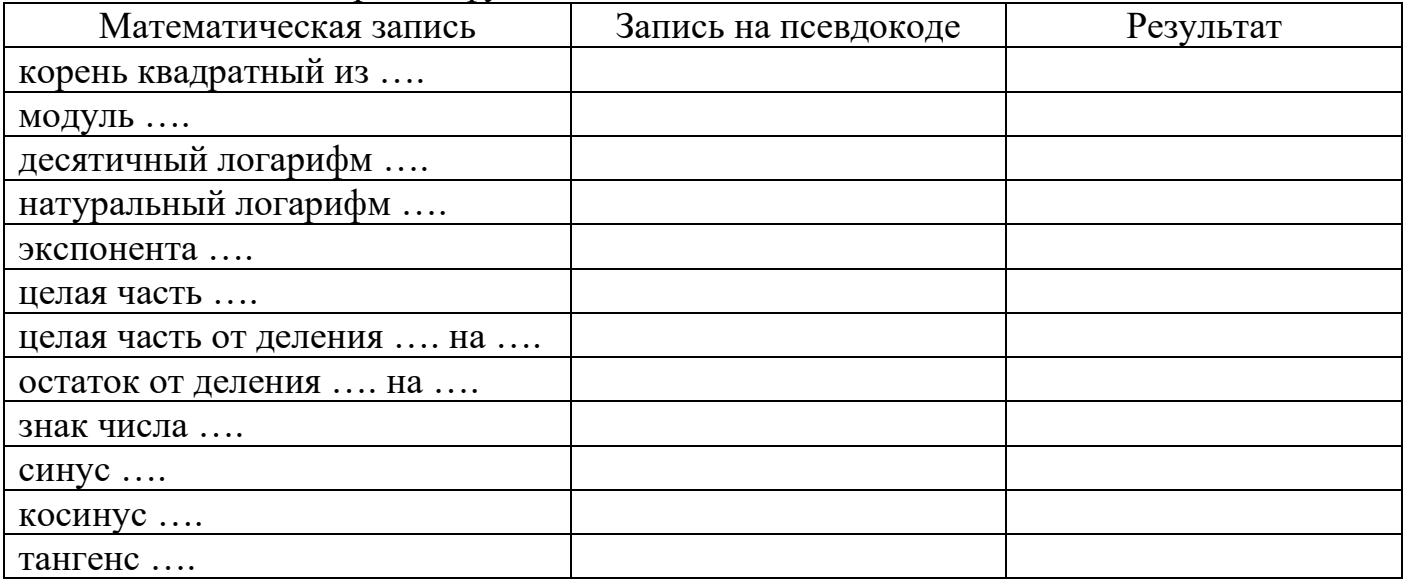

## ЗАДАНИЕ 2

 $\sin (3.05)$  min (a,5)  $\sin (x)$  max (a,b)  $\cos (2^*y+t/2)$   $\sin((\exp(x)+1)^{**}2)$ 

## ЗАДАНИЕ З

Ошибки в записях арифметических выражений на псевдокоде

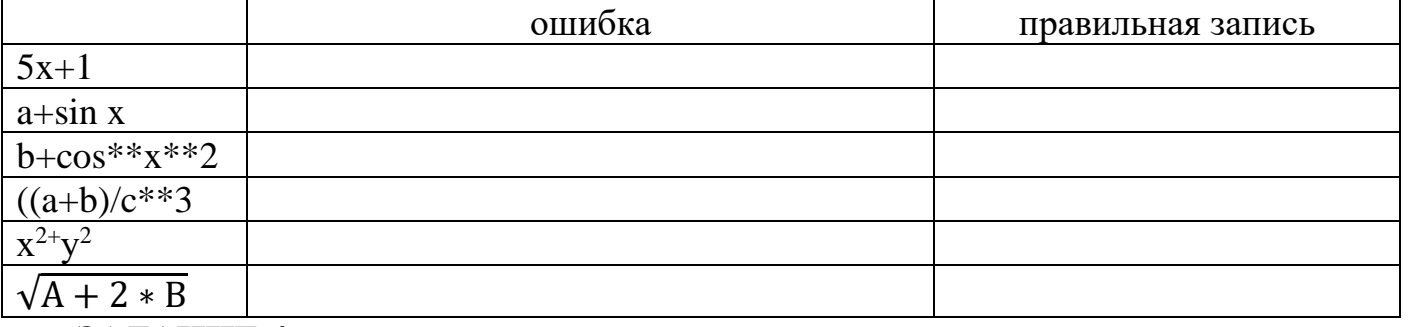

# ЗАДАНИЕ 4

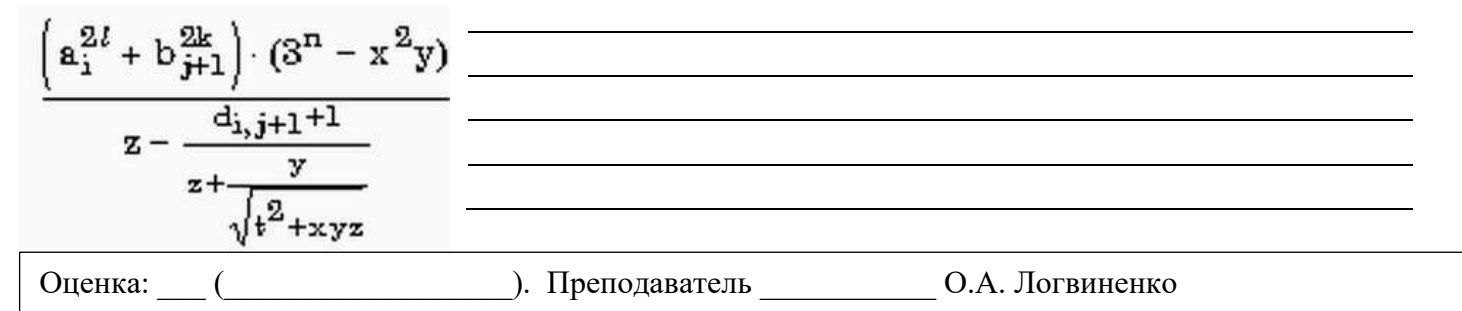

## ЛАБОРАТОРНАЯ РАБОТА 4. БАЗОВАЯ СТРУКТУРА «СЛЕДОВАНИЕ»

<span id="page-8-0"></span>Цель работы: изучить способы записи БАС «следование», научиться использовать структуру для решения задач

Оборудование: персональный компьютер (монитор, системный блок, клавиатура, мышь), ОС Windows, Конструктор алгоритмов, среда программирования КуМир, среда программирования Basic

## Общие сведения:

Во многих задачах искомые результаты из исходных данных можно получить без проверки выполнения, каких бы то ни было условий. Алгоритмы решения таких задач получили название линейных алгоритмов или следования. Линейный алгоритм- это такой алгоритм, в котором все команды выполняются строго последовательно друг за другом.

## ЗАДАНИЕ 1

Алгоритм «Вычислить  $y=\frac{2x-1}{2}$ »:

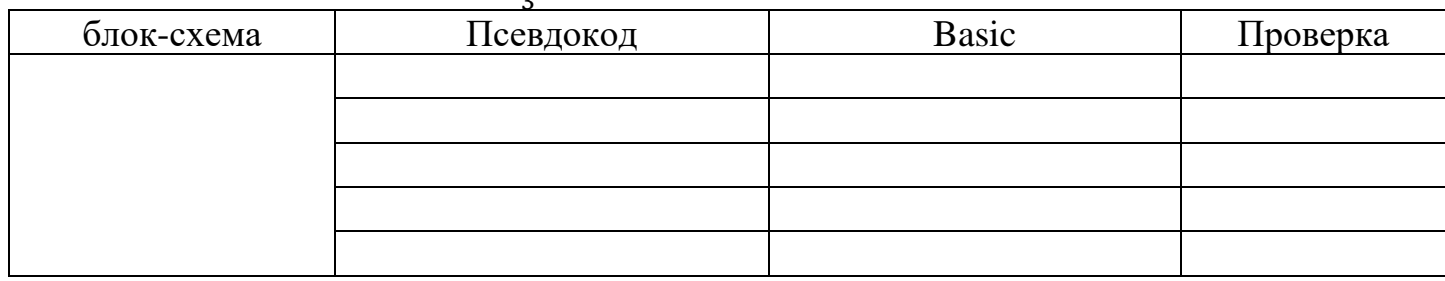

## ЗАДАНИЕ 2

Алгоритм циклического обмена

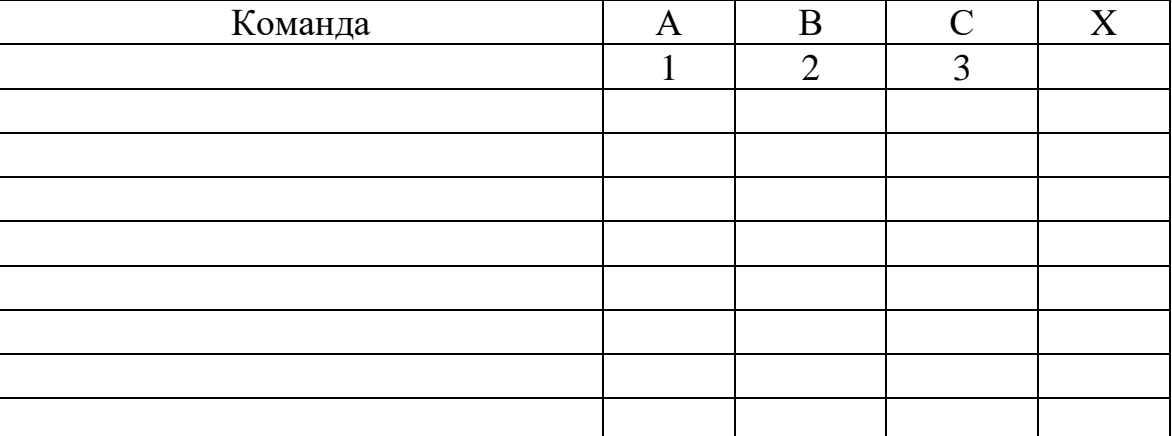

# ЗАДАНИЕ З

Алгоритм «Вычисление произведения и суммы цифр четырехзначного числа»

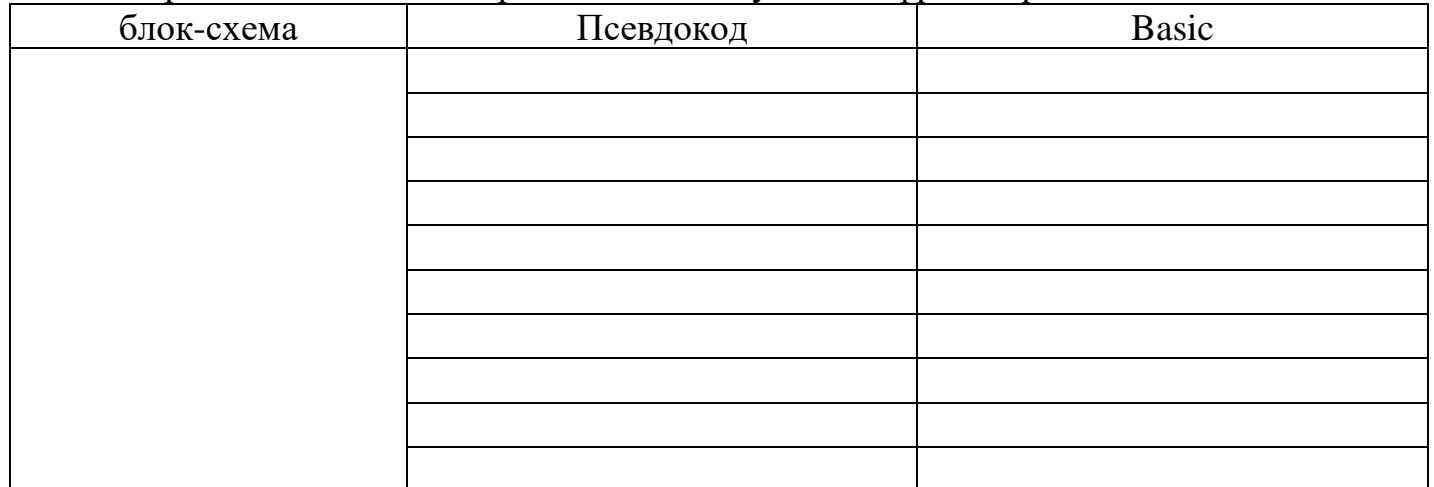

Оценка:

). Преподаватель

О.А. Логвиненко

## ЛАБОРАТОРНАЯ РАБОТА 5. БАЗОВАЯ АЛГОРИТМИЧЕСКАЯ СТРУКТУРА «ВЕТВЛЕНИЕ»

<span id="page-9-0"></span>Цель работы: изучить способы записи БАС «ветвление», научится применять структуру для решения задач

Оборудование: персональный компьютер (монитор, системный блок, клавиатура, мышь), ОС Windows, Конструктор алгоритмов, среда программирования КуМир, среда программирования Basic

Общие сведения:

Форма организации действий, при которой в зависимости от выполнения некоторого условия совершается одна или другая последовательность действий, называется ветвлением.

Разветвляющийся - это такой алгоритм, который содержит команду ветвления.

## ЗАДАНИЕ 1

Алгоритм «Меньшее из трех чисел»

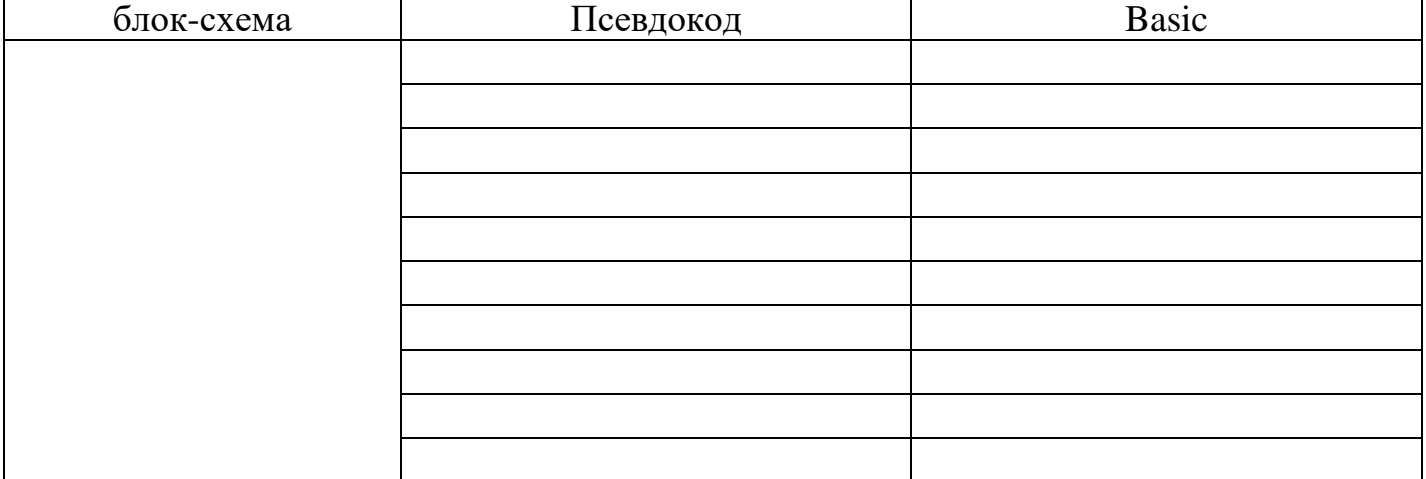

## ЗАДАНИЕ 2

Условие задачи:

Напишите алгоритм решения задачи в виде блок-схемы, на языке программирования псевдокод и Basic. Сделайте проверку

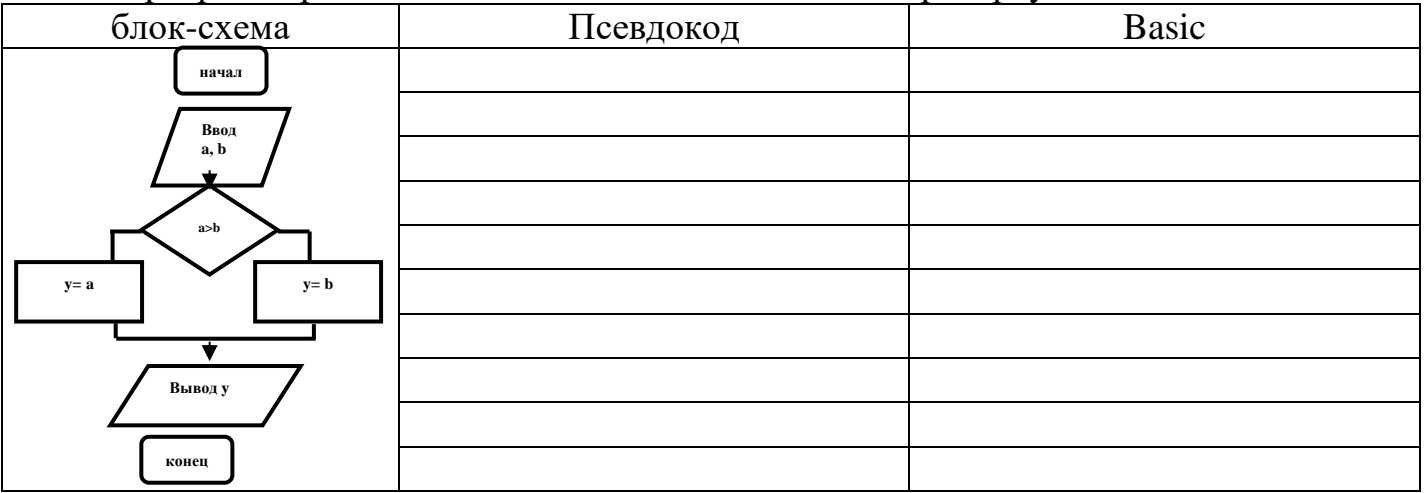

ЗАДАНИЕ З Алгоритм «Вычислить S» Условие задачи: если число отрицательное, S=-1; если число положительное,  $S=1$ , иначе  $S=0$ 

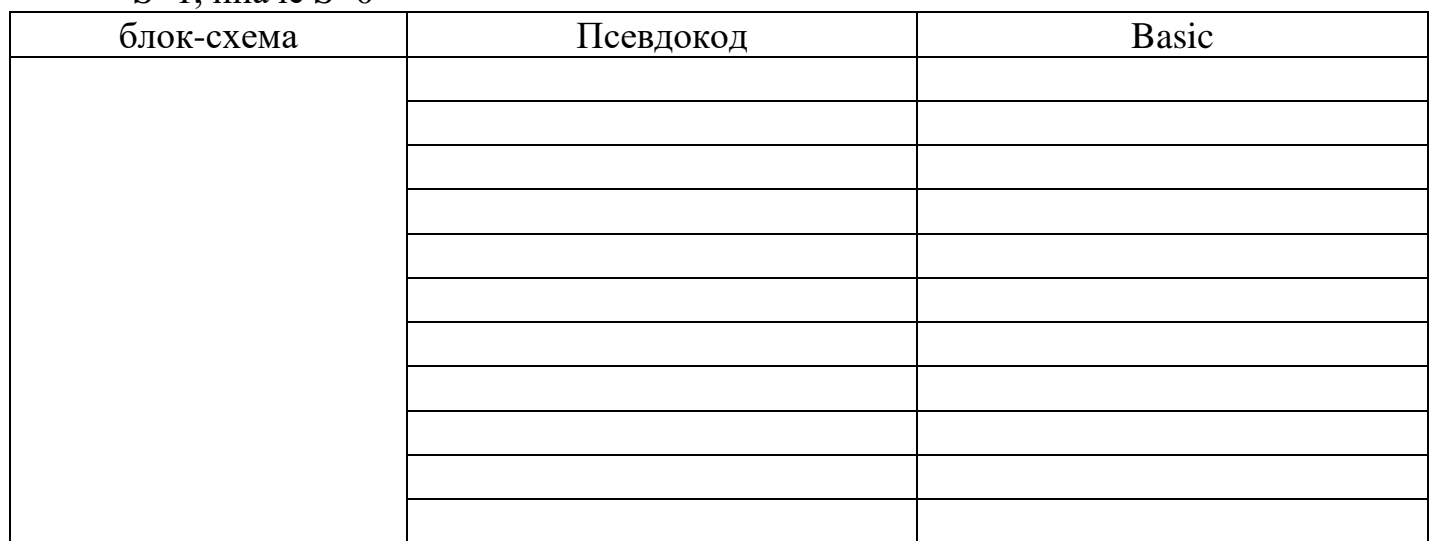

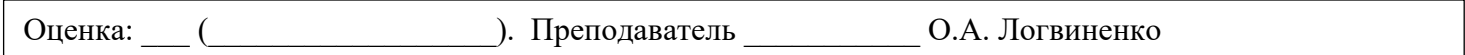

# ЛАБОРАТОРНАЯ РАБОТА 6. БАЗОВАЯ АЛГОРИТМИЧЕСКАЯ СТРУКТУРА «ЦИКЛ ДЛЯ»

<span id="page-11-0"></span>Цель работы: изучить способы записи БАС «цикл ДЛЯ», научится применять структуру для решения задач

Оборудование: персональный компьютер (монитор, системный блок, клавиатура, мышь), ОС Windows, Конструктор алгоритмов, среда программирования КуМир, среда программирования Basic

Общие сведения:

Тело цикла выполняется для всех значений некоторой переменной

## ЗАДАНИЕ 1

Лана модель массива В

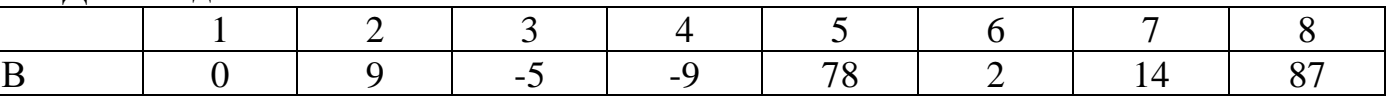

Определите: а) размер массива ...

б) значение элемента  $B(4)$  ...

в) значение элемента  $B(2)$  ...

г) номер элемента массива, значение которого равно 2 ...

## ЗАДАНИЕ 2

Изобразите модель массива и отразите в ней результат работы программы по данному образцу.

FOR  $I = 1$  TO 8

 $A(I)=3*I$ 

**NEXT I** 

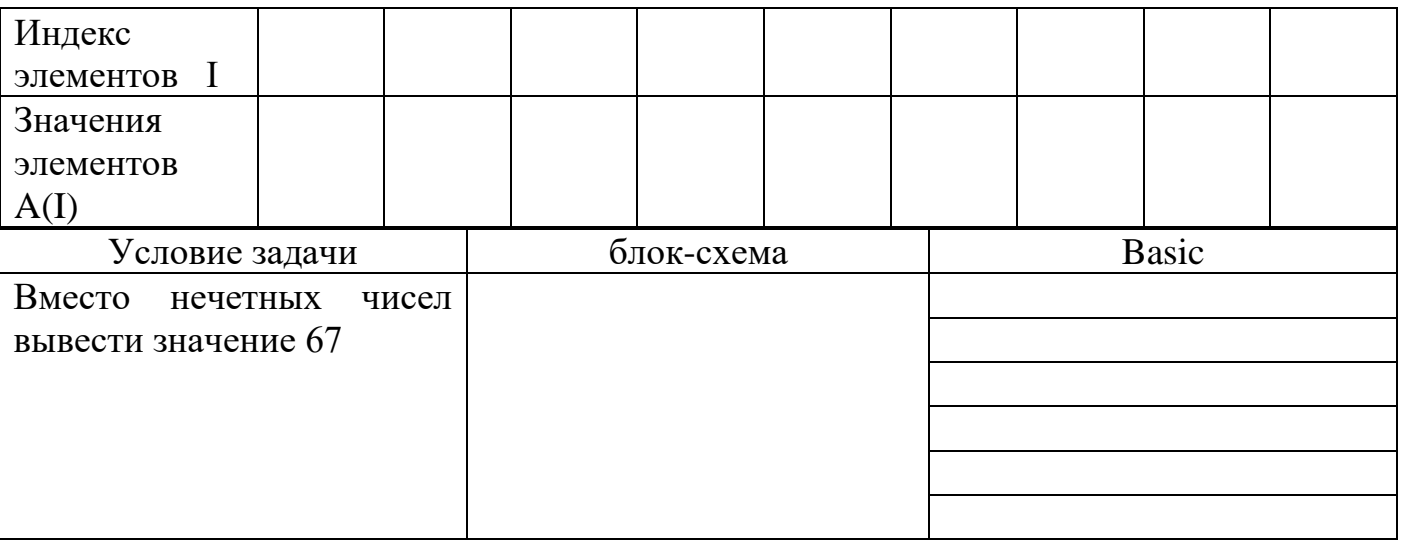

## ЗАДАНИЕ З

#### Алгоритм «Вывод 5 случайных чисел на экран»

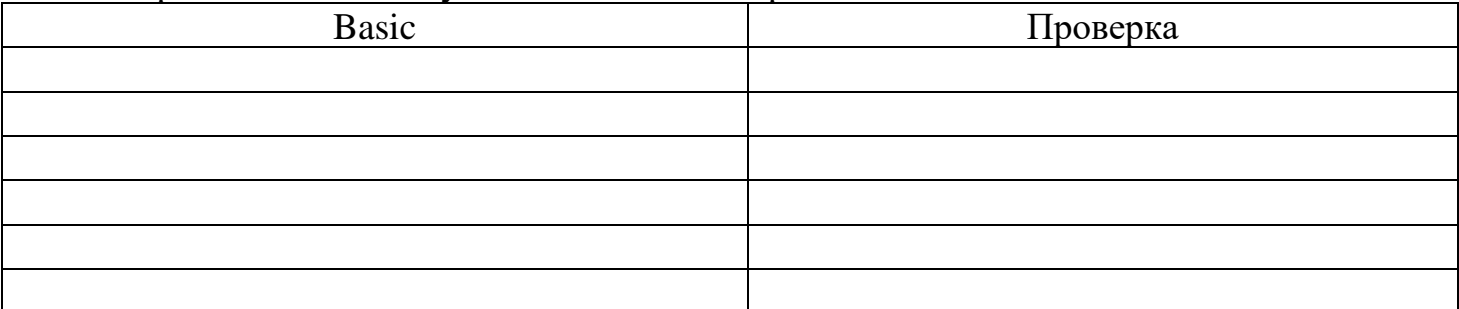

# **ЗАДАНИЕ 4**

Алгоритм «Экзаменационная сессия». Условие задачи: студент сдал в экзаменационную сессию 4 экзамена. Определите: средний балл, количество пятерок.

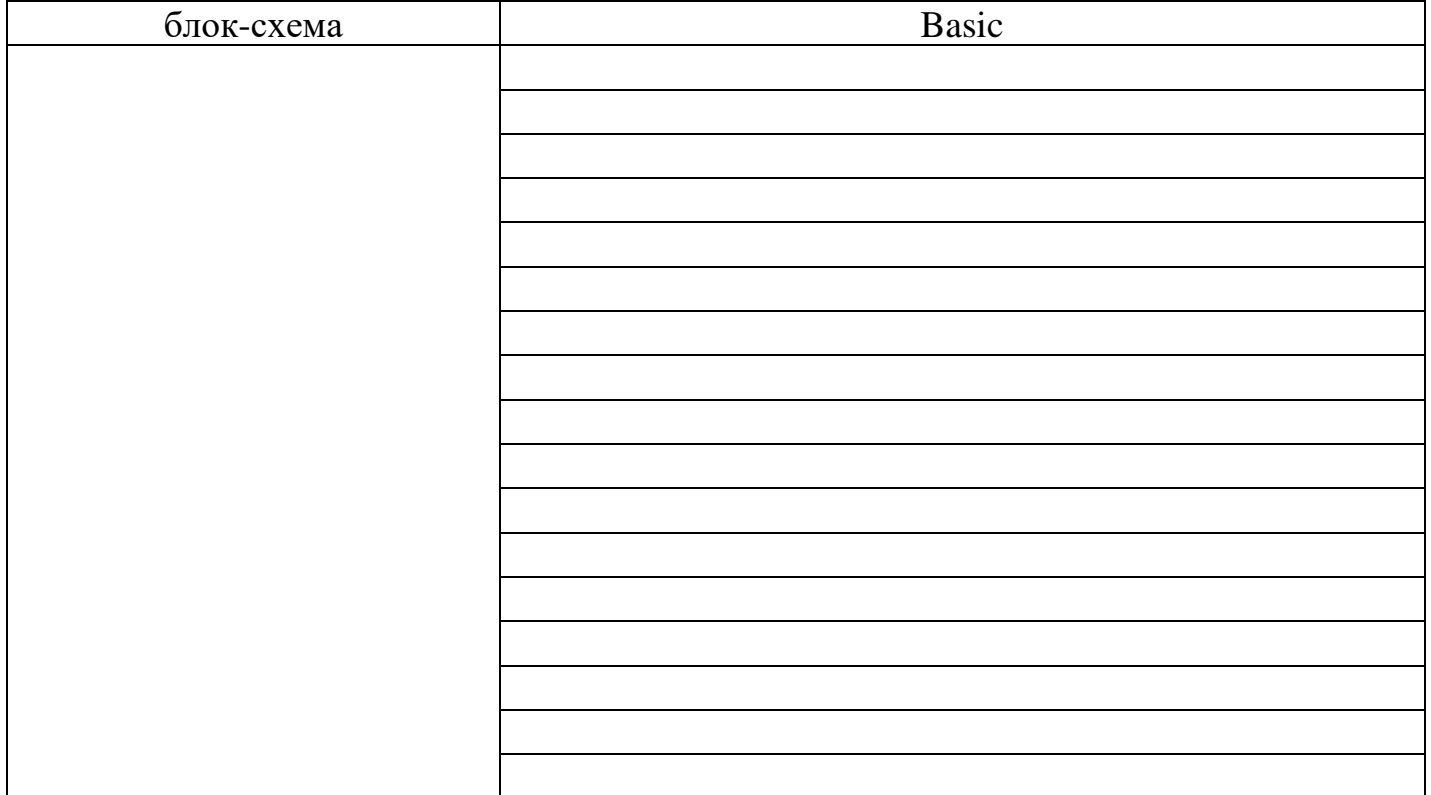

## **ЗАДАНИЕ 5**

Алгоритм «Соревнования по плаванию». Условие задачи: заданы результаты участников соревнований по плаванию. Напечатать результат чемпиона и его номер.

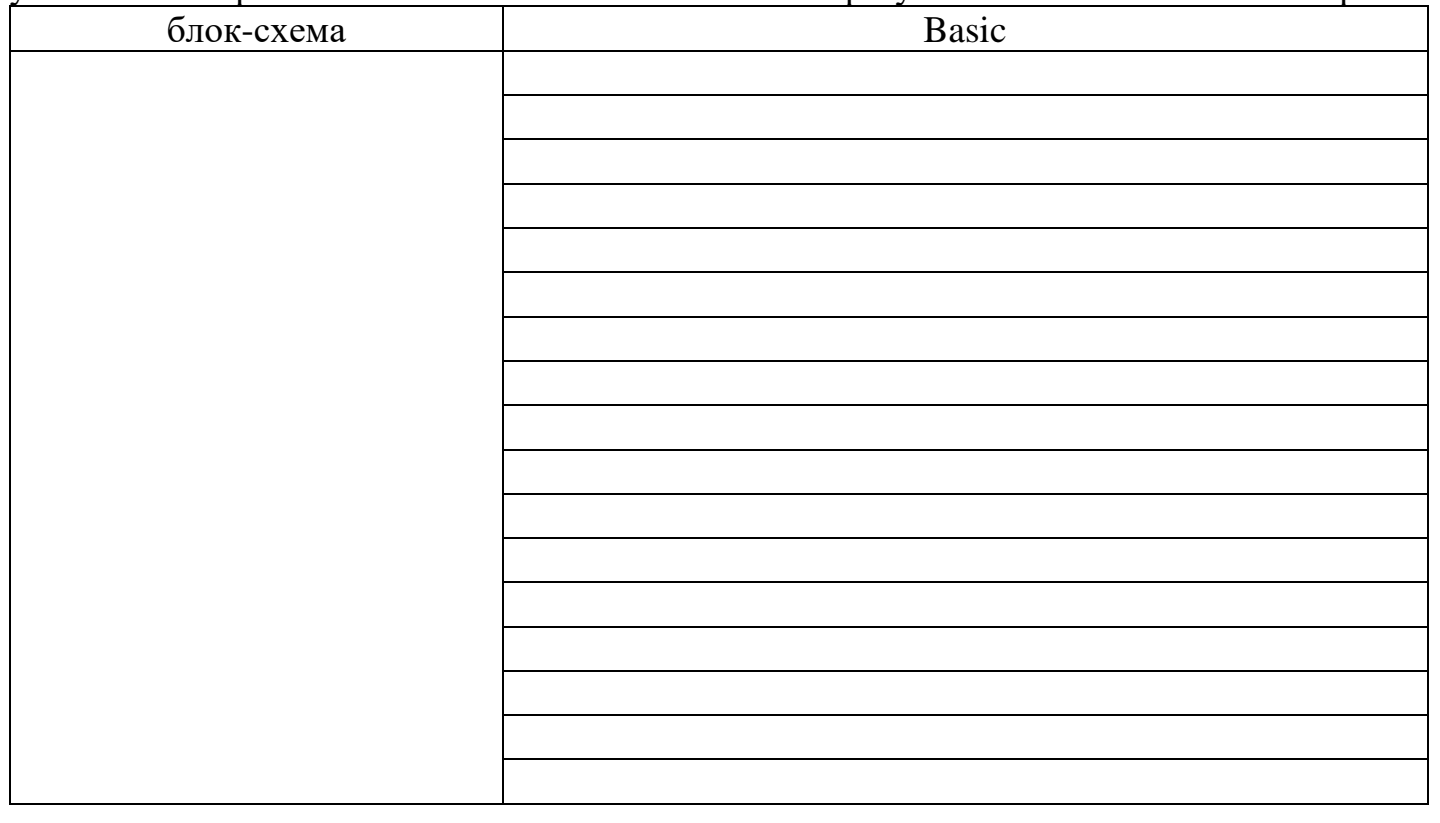

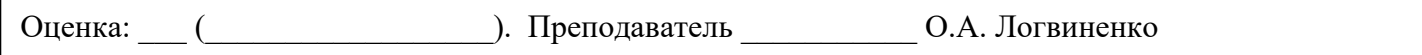

## **ЛАБОРАТОРНАЯ РАБОТА 7. БАЗОВАЯ АЛГОРИТМИЧЕСКАЯ СТРУКТУРА «ЦИКЛ ПОКА»**

<span id="page-13-0"></span>Цель работы: изучить способы записи БАС «цикл ПОКА», научится применять структуру для решения задач

Оборудование: персональный компьютер (монитор, системный блок, клавиатура, мышь), ОС Windows, Конструктор алгоритмов, среда программирования КуМир, среда программирования Basic

Общие сведения:

Для записи алгоритмов, в которых одно или несколько действий необходимо повторить несколько раз, используется команда повторения или цикла.

Циклический - это такой алгоритм, который содержит команду повторения.

Команда повторения – это составная команда, в которой тело цикла выполняется несколько раз.

Цикл «ДО» – выполняется до тех пор, пока условие не станет истинным.

# **ЗАДАНИЕ 1**

Алгоритм «Нечетные числа от 1 до 9 (цикл ПОКА)»

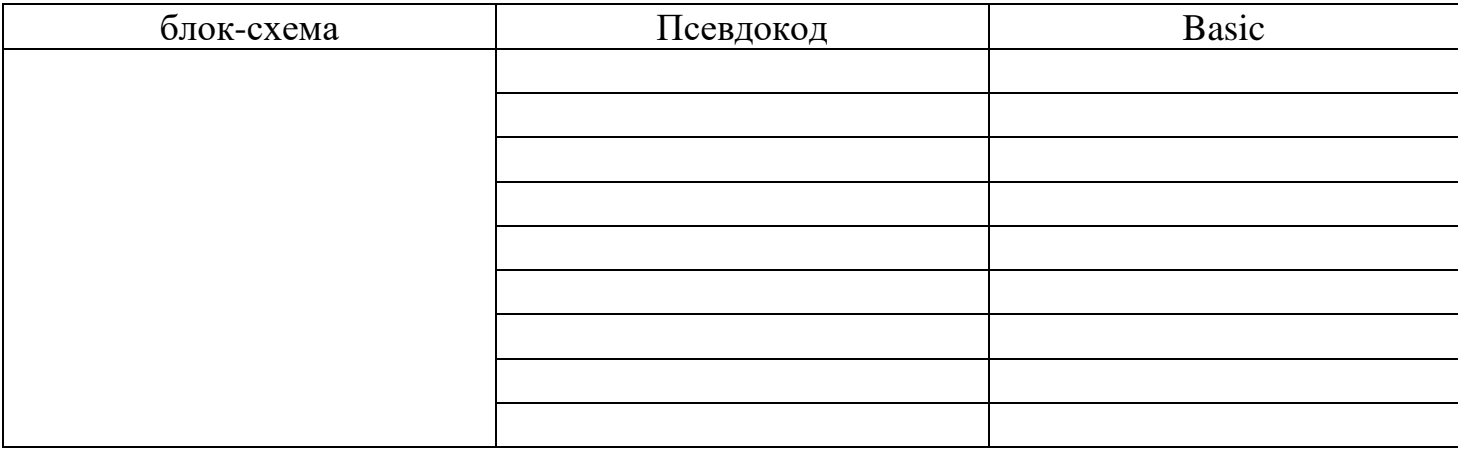

## **ЗАДАНИЕ 2**

Алгоритм «Нечетные числа от 1 до 9 (цикл ДО)»

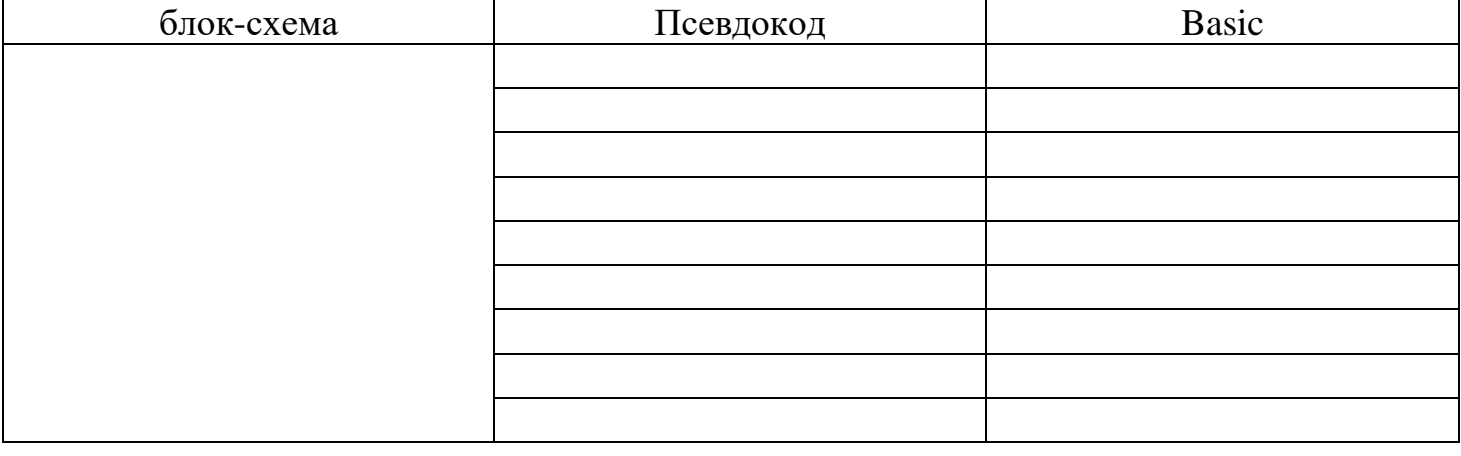

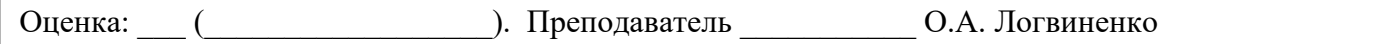

## **ЛАБОРАТОРНАЯ РАБОТА 8. АЛГОРИТМИЧЕСКИЕ СТРУКТУРЫ**

<span id="page-14-0"></span>Цель работы: изучить виды и условия применения БАС, научиться выбирать БАС для решения задач

Оборудование: персональный компьютер (монитор, системный блок, клавиатура, мышь), ОС Windows, Конструктор алгоритмов, среда программирования КуМир, среда программирования Basic

Общие сведения:

Для решения задач используют линейный, разветвляющийся и циклический тип структуры и их сочетание.

## **ЗАДАНИЕ 1**

Таблица «Алгоритмические структуры».

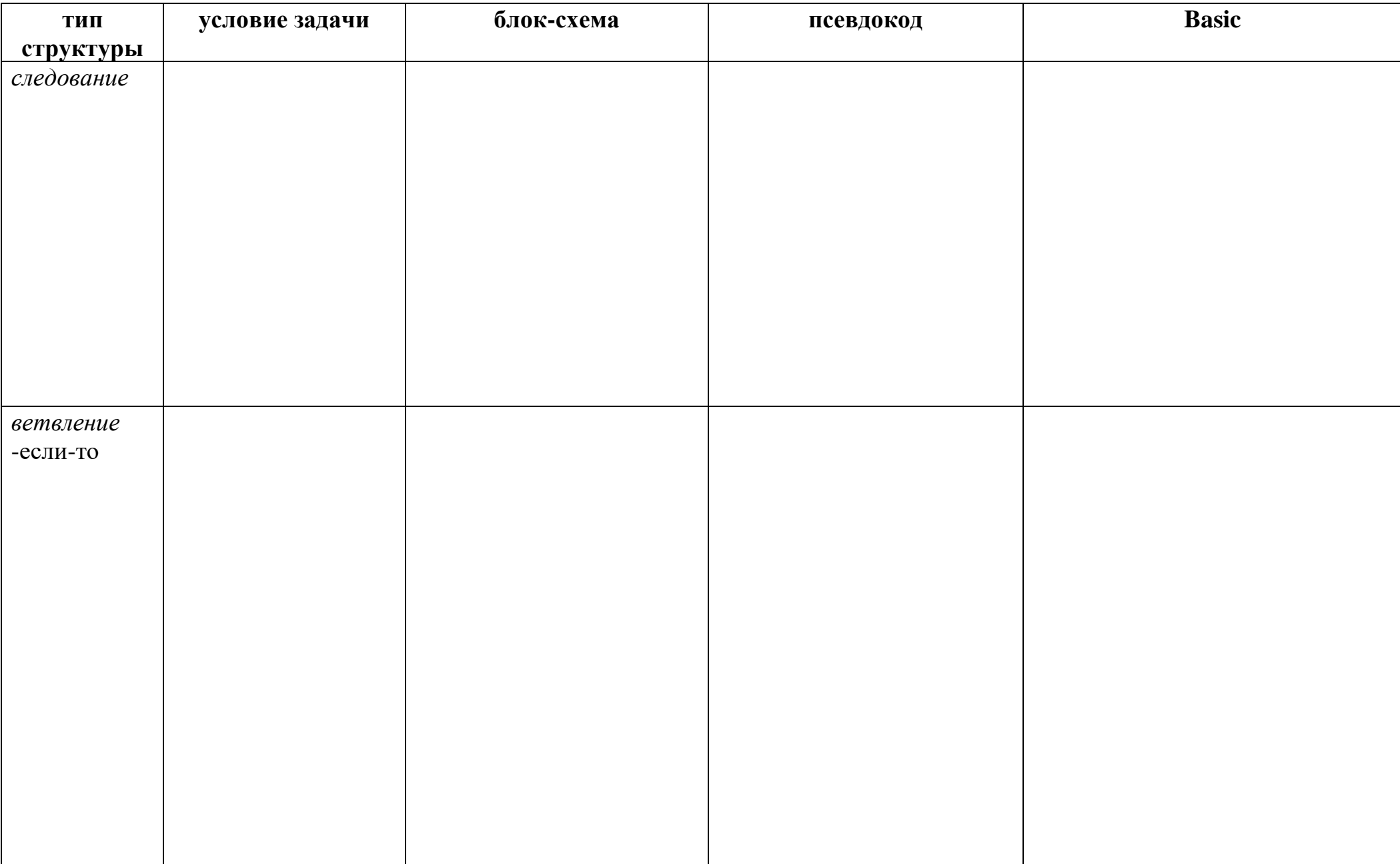

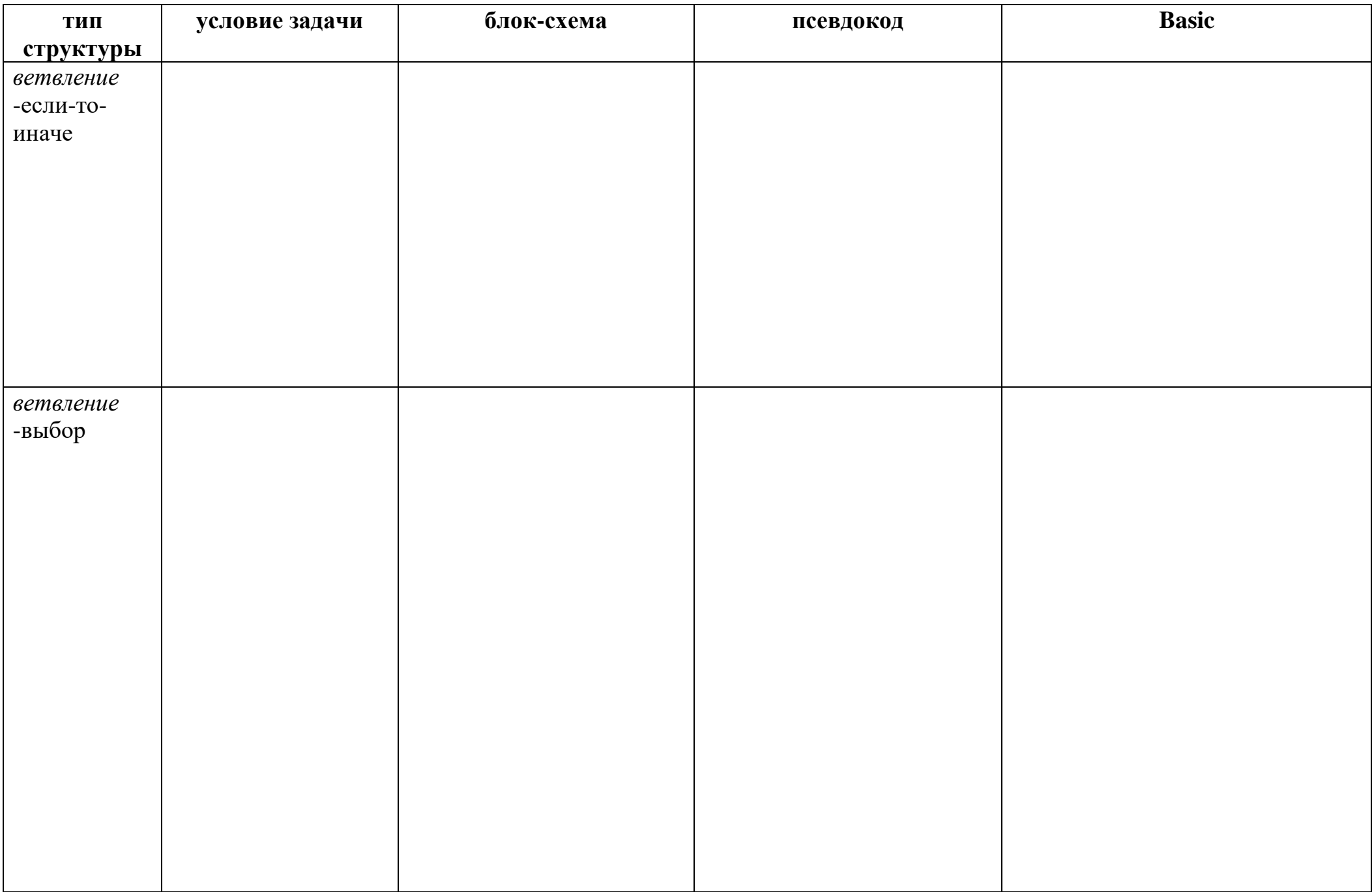

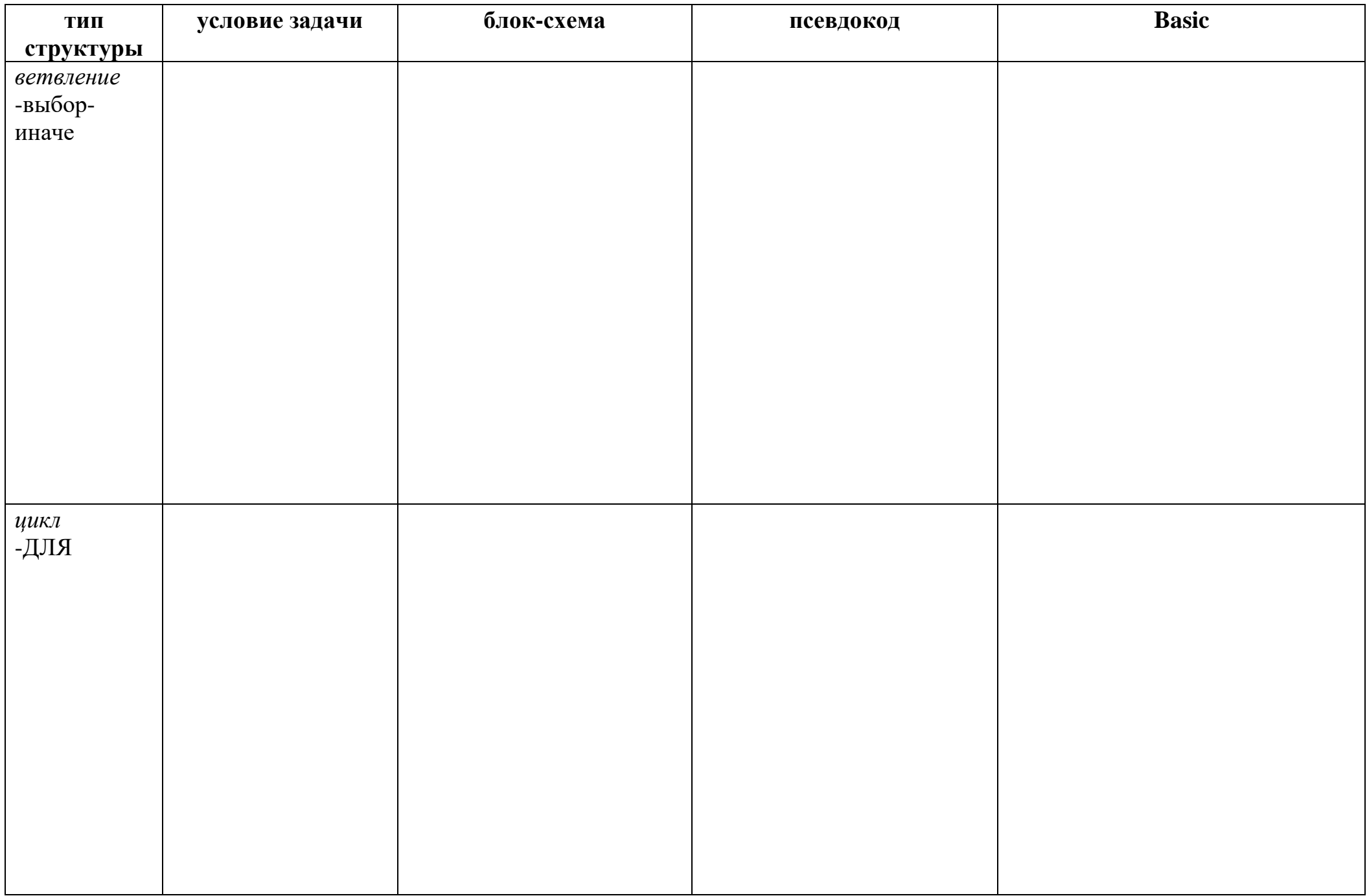

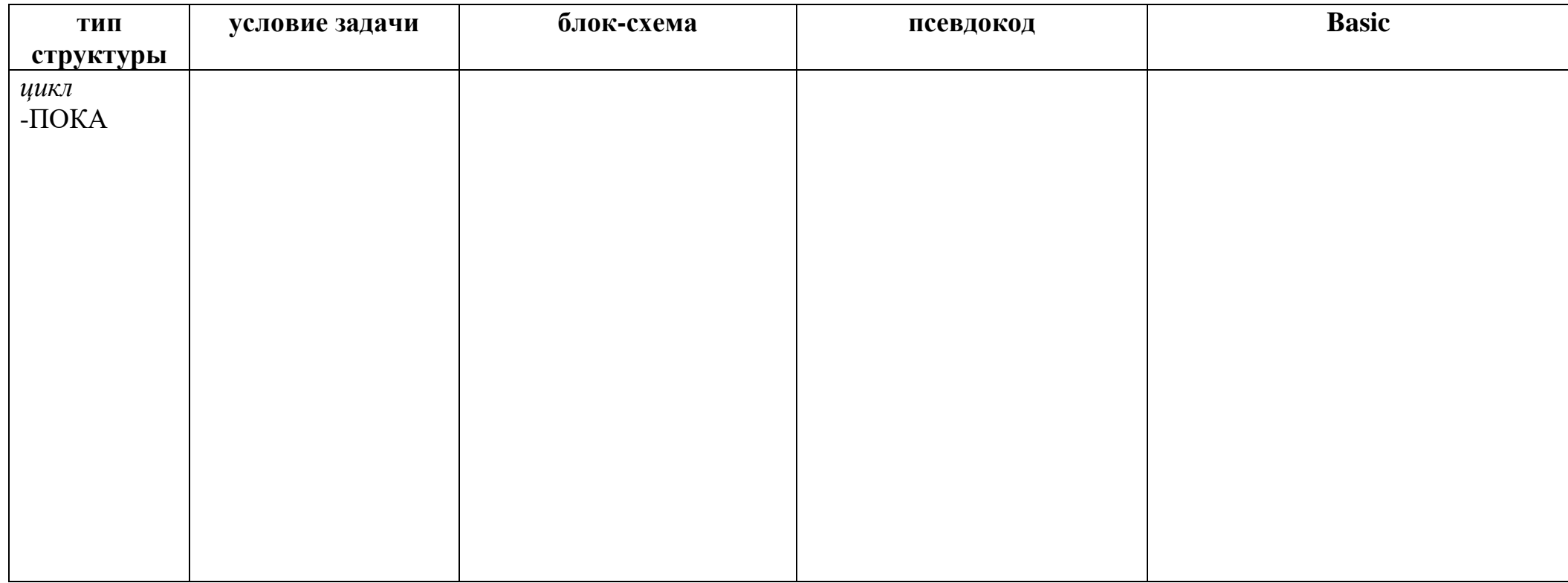

<span id="page-18-0"></span>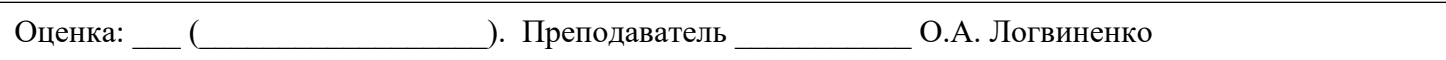

## **ЛАБОРАТОРНАЯ РАБОТА 9. ОБРАБОТКА СИМВОЛЬНОЙ ИНФОРМАЦИИ**

Цель работы: изучить команды обработки символьной и литерной информации, научиться решать задачи типа «поиск» и «замена»

Оборудование: персональный компьютер (монитор, системный блок, клавиатура, мышь), ОС Windows, Конструктор алгоритмов, среда программирования Basic

Общие сведения:

Типовыми действиями, которые необходимо выполнять при работе с текстами, являются следующие:

\_\_\_\_\_\_\_\_\_\_\_\_\_\_\_\_\_\_\_\_\_\_\_\_\_\_\_\_\_\_\_\_\_\_\_\_\_\_\_\_\_\_\_\_\_\_\_\_\_\_\_\_\_\_\_\_\_\_\_\_\_\_\_\_\_\_\_\_\_\_\_\_\_\_ \_\_\_\_\_\_\_\_\_\_\_\_\_\_\_\_\_\_\_\_\_\_\_\_\_\_\_\_\_\_\_\_\_\_\_\_\_\_\_\_\_\_\_\_\_\_\_\_\_\_\_\_\_\_\_\_\_\_\_\_\_\_\_\_\_\_\_\_\_\_\_\_\_\_ \_\_\_\_\_\_\_\_\_\_\_\_\_\_\_\_\_\_\_\_\_\_\_\_\_\_\_\_\_\_\_\_\_\_\_\_\_\_\_\_\_\_\_\_\_\_\_\_\_\_\_\_\_\_\_\_\_\_\_\_\_\_\_\_\_\_\_\_\_\_\_\_\_\_ \_\_\_\_\_\_\_\_\_\_\_\_\_\_\_\_\_\_\_\_\_\_\_\_\_\_\_\_\_\_\_\_\_\_\_\_\_\_\_\_\_\_\_\_\_\_\_\_\_\_\_\_\_\_\_\_\_\_\_\_\_\_\_\_\_\_\_\_\_\_\_\_\_\_ \_\_\_\_\_\_\_\_\_\_\_\_\_\_\_\_\_\_\_\_\_\_\_\_\_\_\_\_\_\_\_\_\_\_\_\_\_\_\_\_\_\_\_\_\_\_\_\_\_\_\_\_\_\_\_\_\_\_\_\_\_\_\_\_\_\_\_\_\_\_\_\_\_\_ \_\_\_\_\_\_\_\_\_\_\_\_\_\_\_\_\_\_\_\_\_\_\_\_\_\_\_\_\_\_\_\_\_\_\_\_\_\_\_\_\_\_\_\_\_\_\_\_\_\_\_\_\_\_\_\_\_\_\_\_\_\_\_\_\_\_\_\_\_\_\_\_\_\_ \_\_\_\_\_\_\_\_\_\_\_\_\_\_\_\_\_\_\_\_\_\_\_\_\_\_\_\_\_\_\_\_\_\_\_\_\_\_\_\_\_\_\_\_\_\_\_\_\_\_\_\_\_\_\_\_\_\_\_\_\_\_\_\_\_\_\_\_\_\_\_\_\_\_ \_\_\_\_\_\_\_\_\_\_\_\_\_\_\_\_\_\_\_\_\_\_\_\_\_\_\_\_\_\_\_\_\_\_\_\_\_\_\_\_\_\_\_\_\_\_\_\_\_\_\_\_\_\_\_\_\_\_\_\_\_\_\_\_\_\_\_\_\_\_\_\_\_\_ \_\_\_\_\_\_\_\_\_\_\_\_\_\_\_\_\_\_\_\_\_\_\_\_\_\_\_\_\_\_\_\_\_\_\_\_\_\_\_\_\_\_\_\_\_\_\_\_\_\_\_\_\_\_\_\_\_\_\_\_\_\_\_\_\_\_\_\_\_\_\_\_\_\_ \_\_\_\_\_\_\_\_\_\_\_\_\_\_\_\_\_\_\_\_\_\_\_\_\_\_\_\_\_\_\_\_\_\_\_\_\_\_\_\_\_\_\_\_\_\_\_\_\_\_\_\_\_\_\_\_\_\_\_\_\_\_\_\_\_\_\_\_\_\_\_\_\_\_ \_\_\_\_\_\_\_\_\_\_\_\_\_\_\_\_\_\_\_\_\_\_\_\_\_\_\_\_\_\_\_\_\_\_\_\_\_\_\_\_\_\_\_\_\_\_\_\_\_\_\_\_\_\_\_\_\_\_\_\_\_\_\_\_\_\_\_\_\_\_\_\_\_\_ \_\_\_\_\_\_\_\_\_\_\_\_\_\_\_\_\_\_\_\_\_\_\_\_\_\_\_\_\_\_\_\_\_\_\_\_\_\_\_\_\_\_\_\_\_\_\_\_\_\_\_\_\_\_\_\_\_\_\_\_\_\_\_\_\_\_\_\_\_\_\_\_\_\_

## \_\_\_\_\_\_\_\_\_\_\_\_\_\_\_\_\_\_\_\_\_\_\_\_\_\_\_\_\_\_\_\_\_\_\_\_\_\_\_\_\_\_\_\_\_\_\_\_\_\_\_\_\_\_\_\_\_\_\_\_\_\_\_\_\_\_\_\_\_\_\_\_\_\_ **ЗАДАНИЕ 1**

Ошибки в записях символьных величин (если они есть) и объясните их:

☐А\$ = "информатика": \_\_\_\_\_\_\_\_\_\_\_\_\_\_\_\_\_\_\_\_\_\_\_\_\_\_\_\_\_\_\_\_\_\_\_\_\_\_\_\_\_\_\_\_\_\_\_\_\_\_

☐ СК2 = "вычислительная техника" \_\_\_\_\_\_\_\_\_\_\_\_\_\_\_\_\_\_\_\_\_\_\_\_\_\_\_\_\_\_\_\_\_\_\_\_\_\_\_

☐ D\$ = компьютер \_\_\_\_\_\_\_\_\_\_\_\_\_\_\_\_\_\_\_\_\_\_\_\_\_\_\_\_\_\_\_\_\_\_\_\_\_\_\_\_\_\_\_\_\_\_\_\_\_\_\_\_\_\_

 $\Box$  64N\$ = "algorithm"

## **ЗАДАНИЕ 2**

Алгоритм «5 слов из слов "информатика" и "компьютер"»

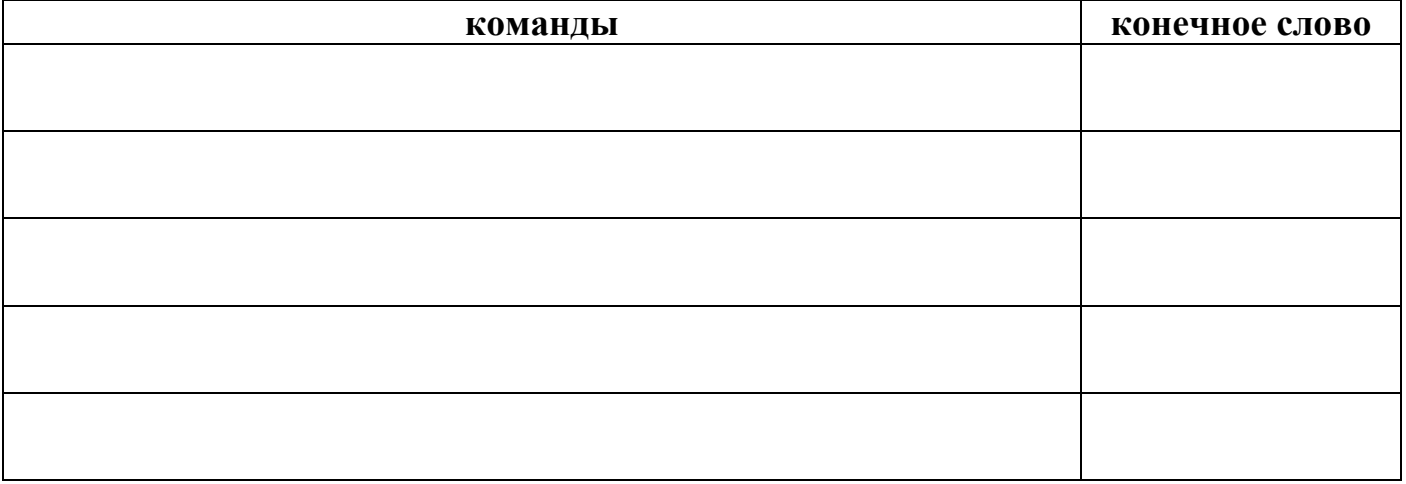

# ЗАДАНИЕ З

Алгоритм «Количество слов в тексте, заканчивающихся на букву «я».

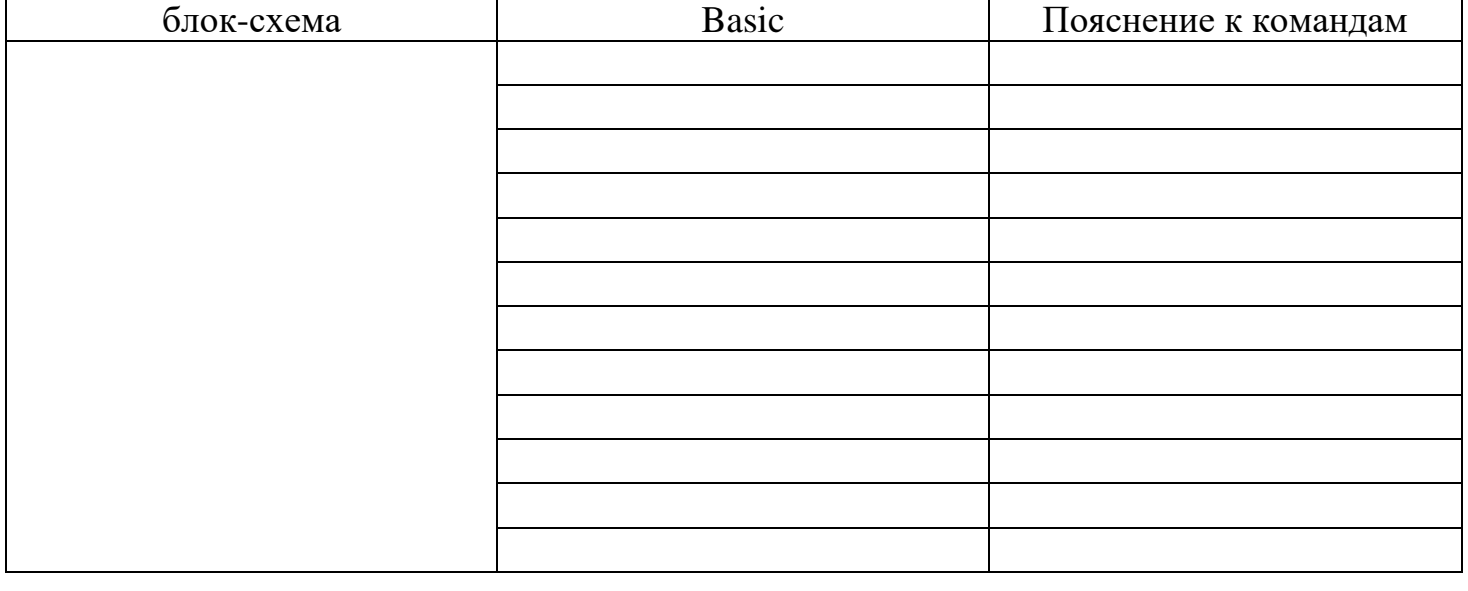

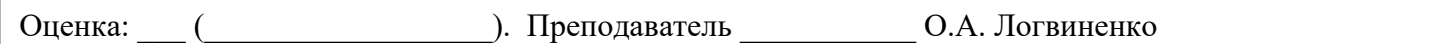

## ЛАБОРАТОРНАЯ РАБОТА 10. ГРАФИКА

<span id="page-21-0"></span>Цель работы: изучить формат графических операторов на ЯП QBasic, научиться использовать операторы для создания изображений

Оборудование: персональный компьютер (монитор, системный блок, клавиатура, мышь), ОС Windows, Конструктор алгоритмов, среда программирования КуМир, среда программирования Basic

# ЗАДАНИЕ 1

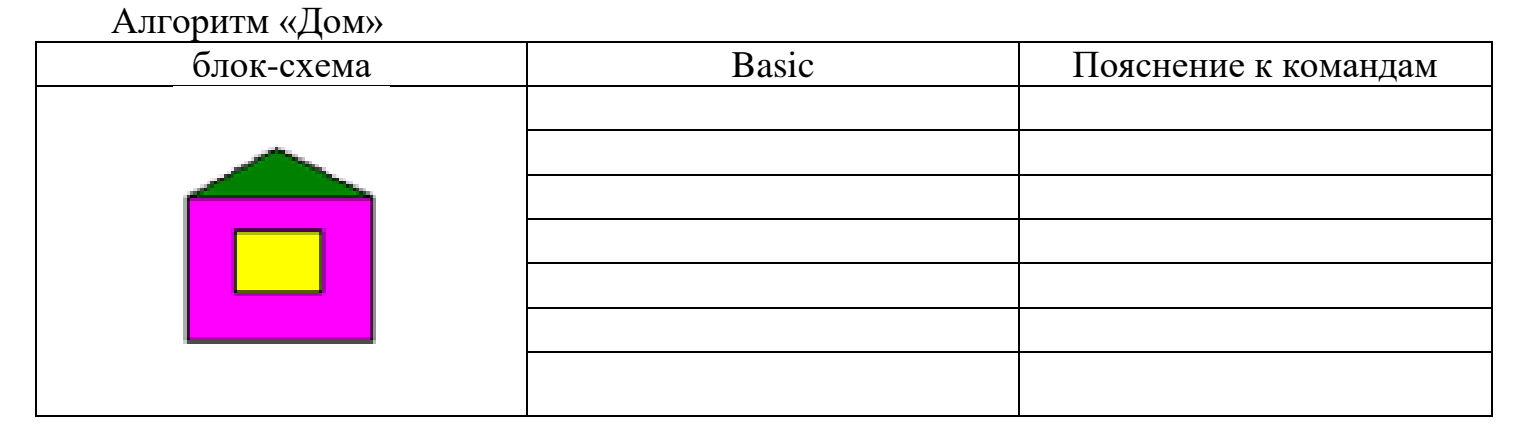

# ЗАДАНИЕ 2

Напишите пояснение к каждой строке программы и изобразите результат действия программы

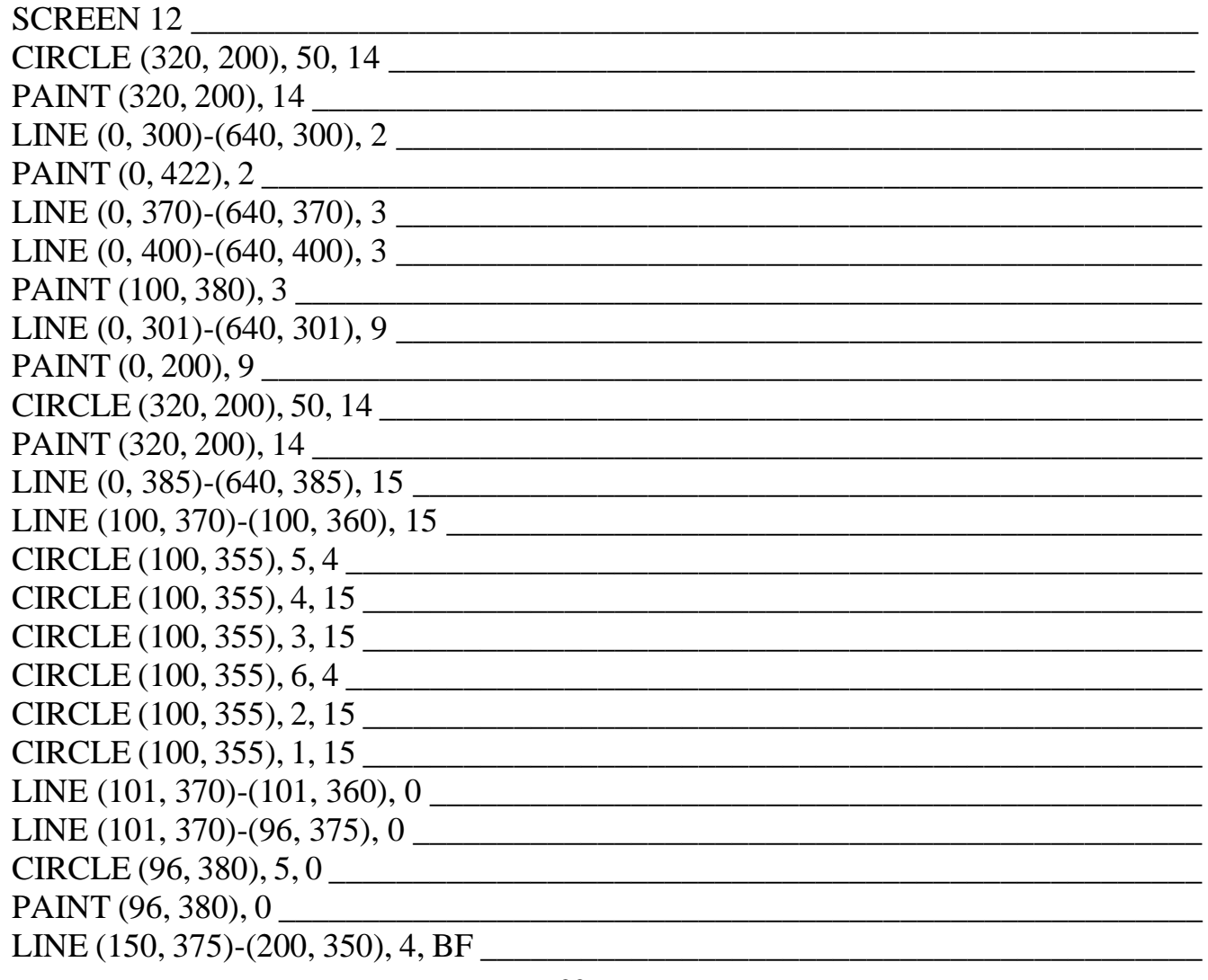

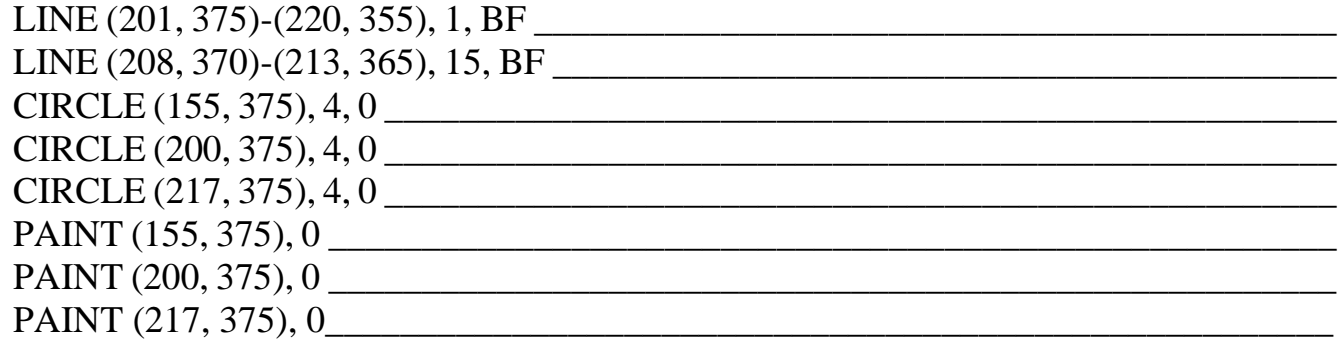

# Итоговый рисунок:

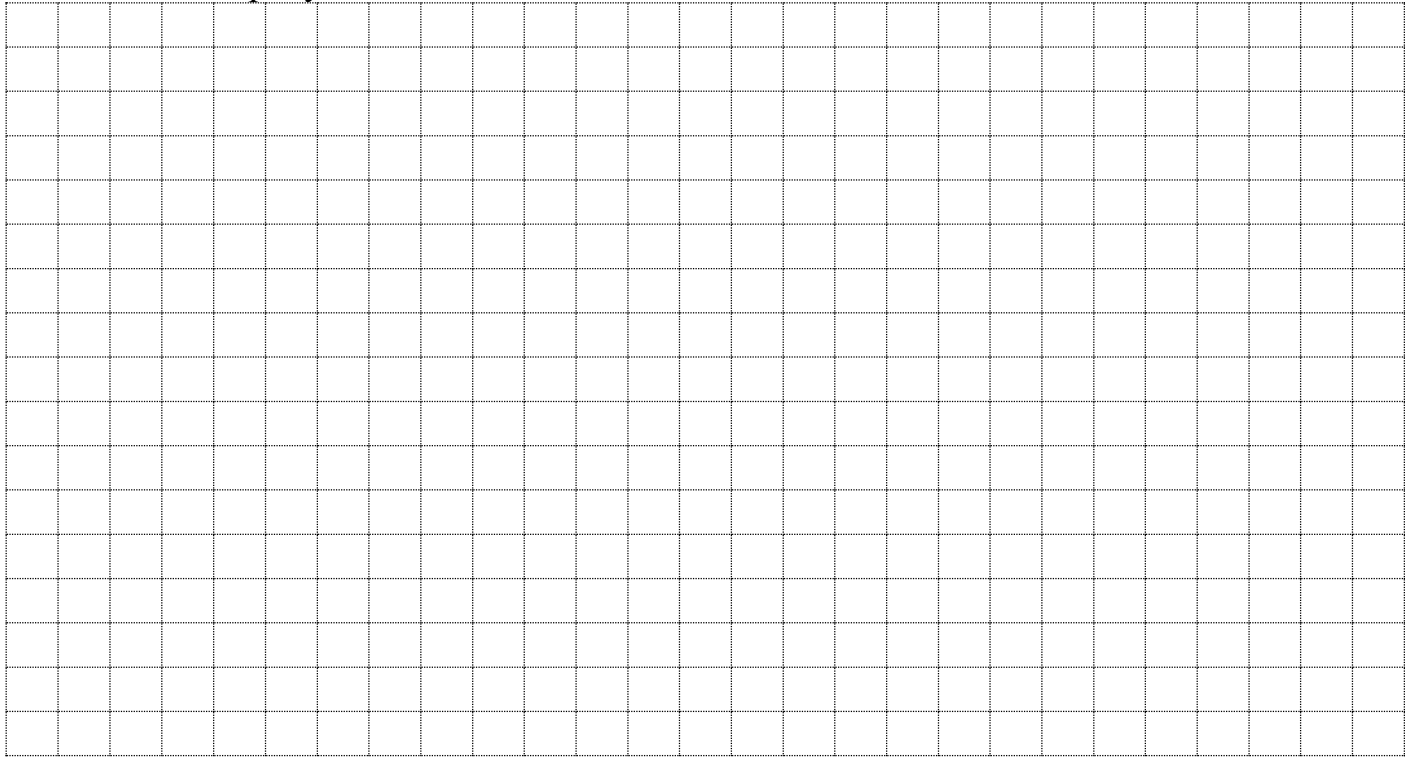

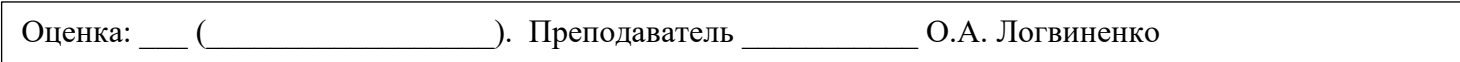